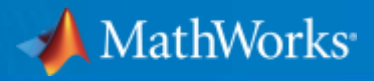

# Tackling Fleet Test Data with MATLAB

Will Wilson Application Engineer

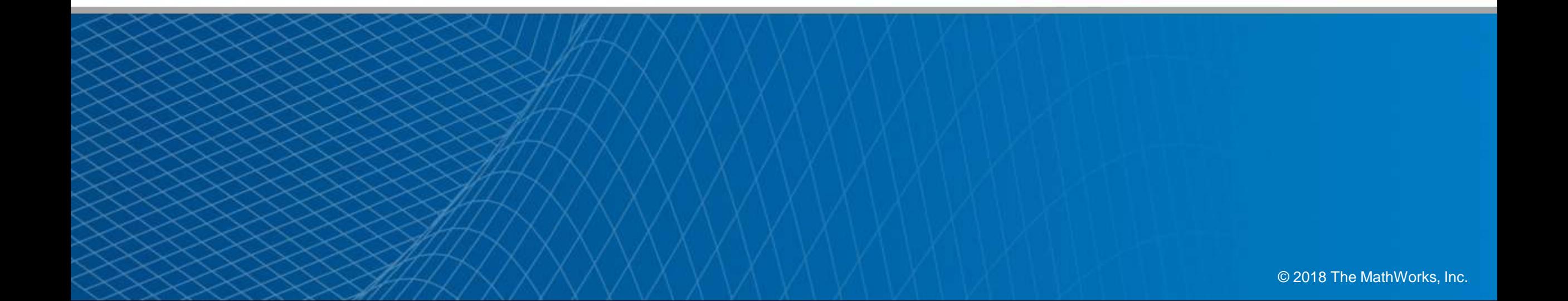

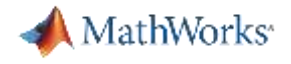

# Agenda

**• Motivation & Common Understanding** 

▪ Case Study: Automotive Fleet Data Analytics

▪ Key Takeaways

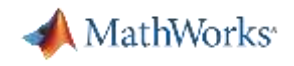

# Why Analyze Vehicle Fleet Data?

- Understand real-world behavior (spec vs. actual usage)
- **Make decisions with all of your data**
- **Enable Domain Experts to validate component or system behavior in situ**
- **EXEDENTIFY 1999 IS and open up new market / product opportunities**

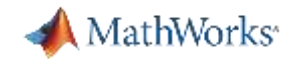

# Challenges with Analyzing Automotive Fleet Data

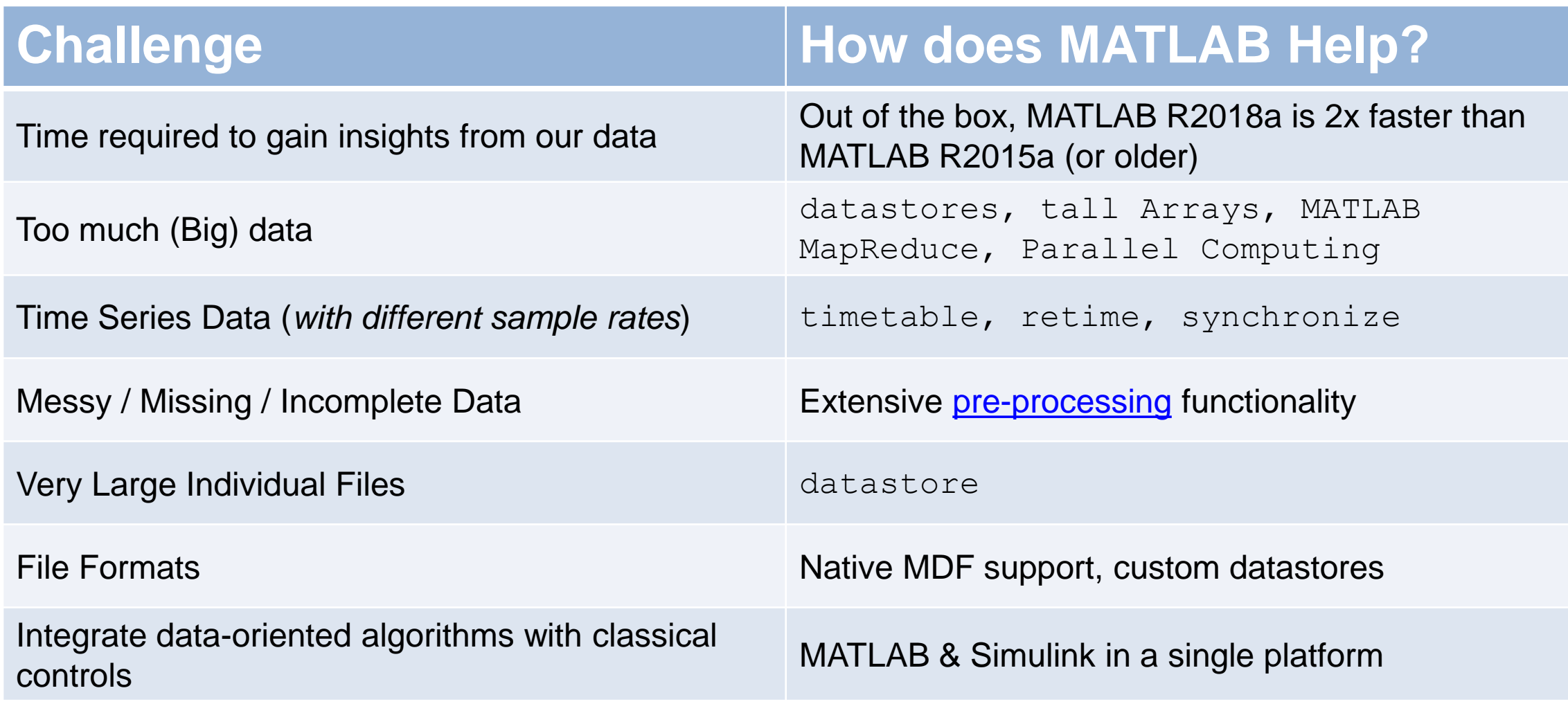

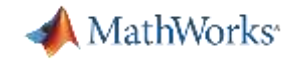

Lesson's Learned About Automotive Vehicle Test Fleets

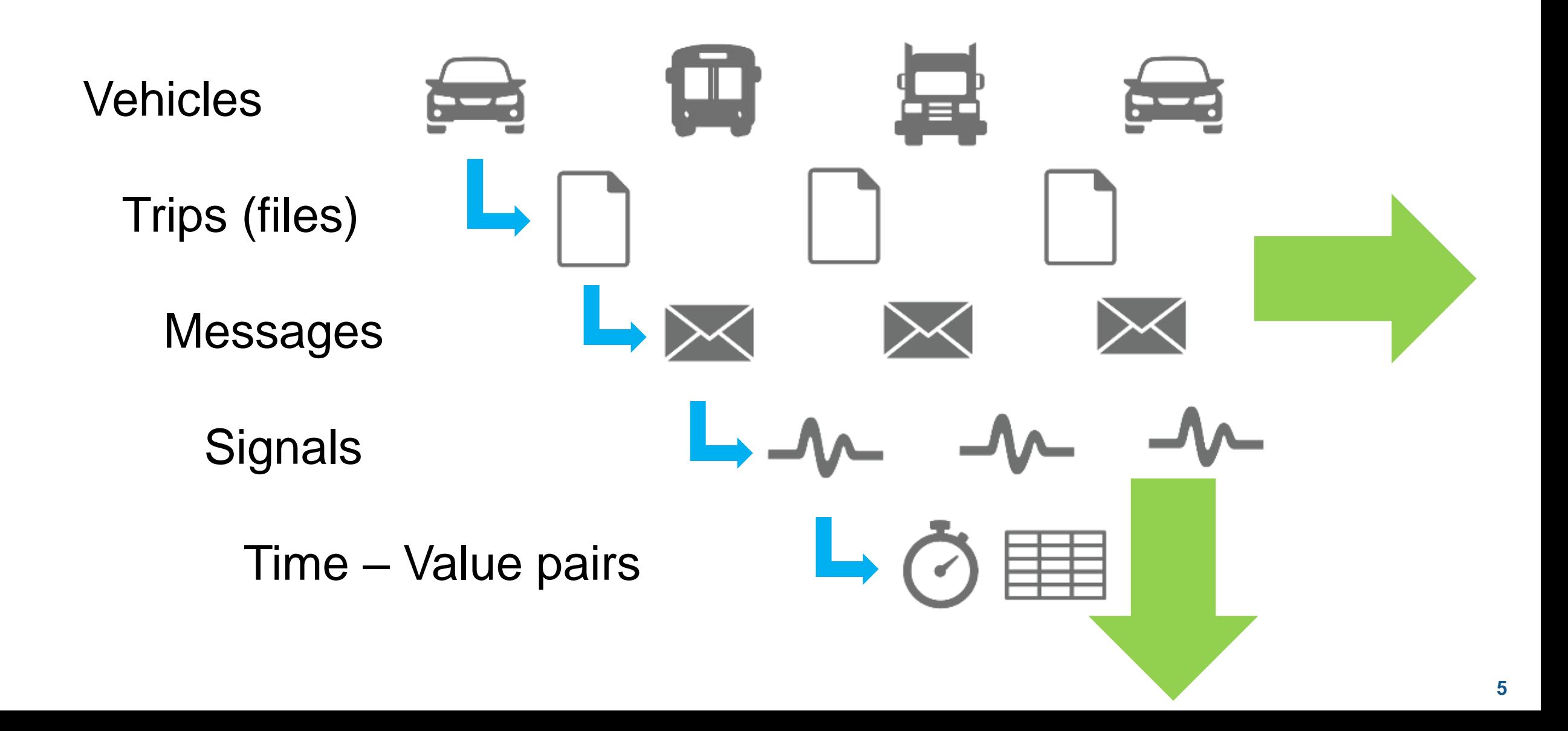

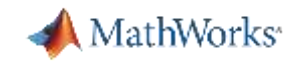

# How Do Customers Apply Analytics on Test Data?

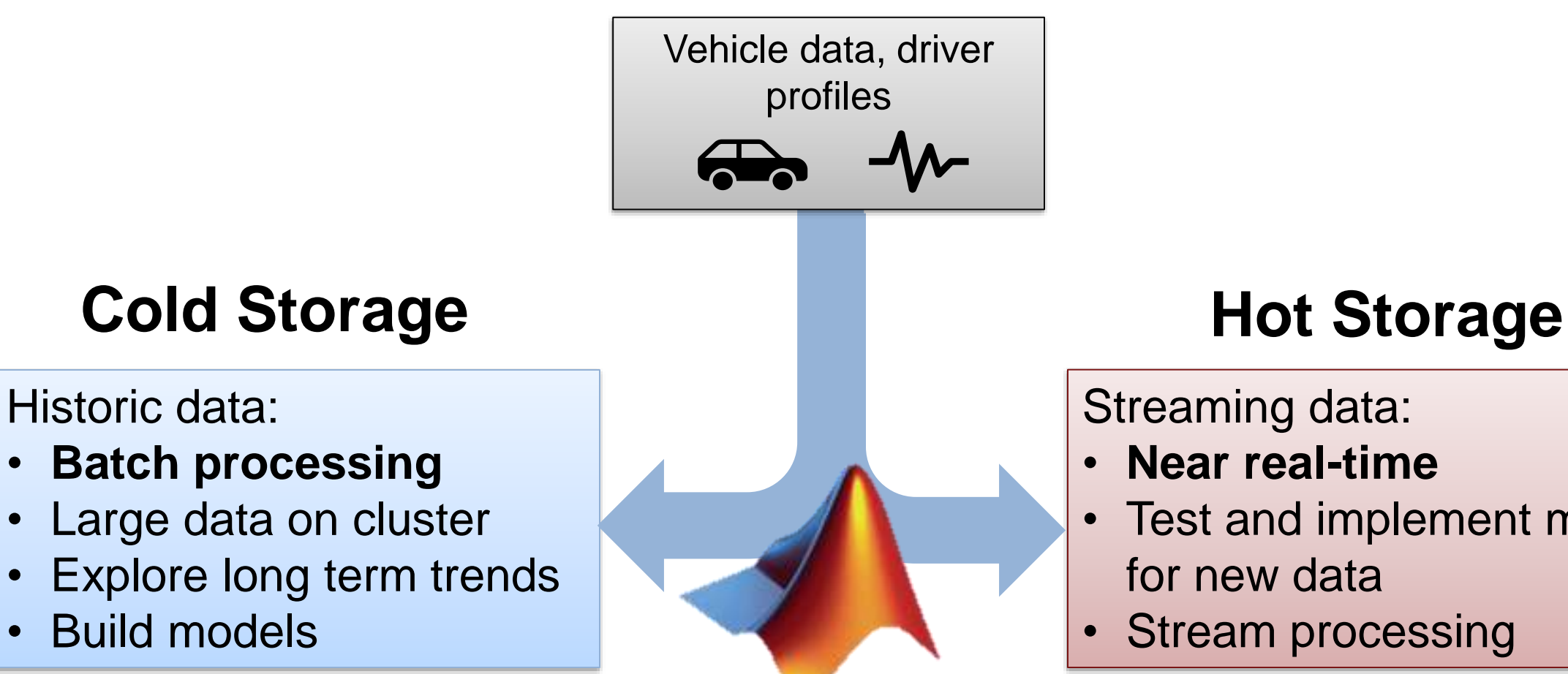

#### Streaming data:

- **Near real-time**
- Test and implement model for new data
- Stream processing

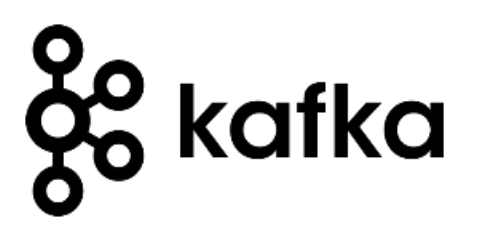

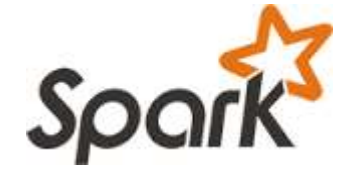

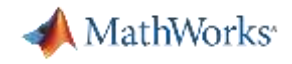

# Thinking Back to MAC 2017

#### Big Data, Data Analytics, and Machine and Deep Learning Infrastructure at Caterpillar

#### Larry Mianzo, Caterpillar

Caterpillar, in collaboration with MathWorks, developed a big data infrastructure, with a web front end to leverage external labelers, a database for searching and retrieving labeled ground-truth, and an engineer interface. This interface for machine learning, visualization, and code generation enables function developers to use the labeled ground-truth for training, validating, and deploying classifiers.

By automating the task of labeling field data, the system reduces the need for human intervention. It directs engineers to focus their data collection effort on the conditions of critical needs. The infrastructure is also scalable in the number of users, the amount of data, and the amount of available compute power.

#### **Advantages of using MATLAB:**

- Speed up design iterations
- Automate labor-intensive tasks such as ground-truth labeling and comparison of classifier performance
- Quickly go from collected data to an improved classifier running on the machine using machine learning apps and code generation

We can access machine learning capabilities with **a few lines of MATLAB code.** Then, using code generation, engineers can **deploy their trained classifier** into the machine without manual intervention or delays in the process. **" "**

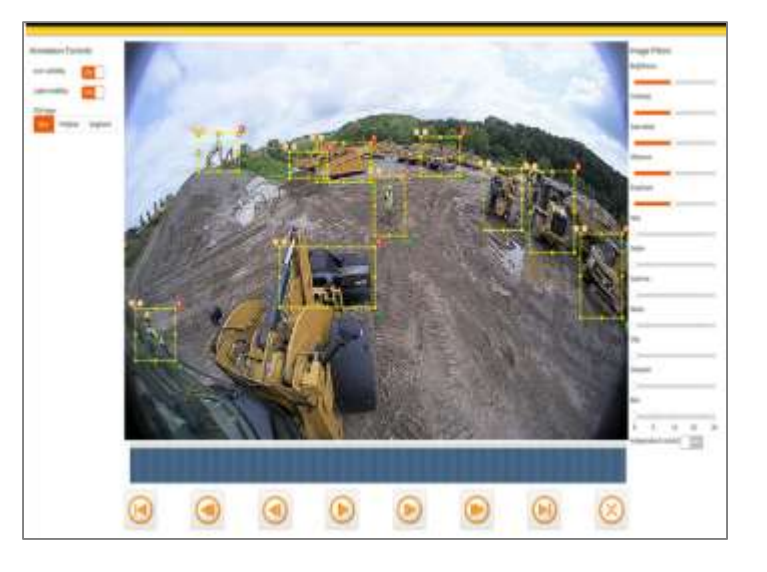

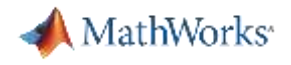

# Agenda

**■ Motivation & Common Understanding** 

**• Case Study: Automotive Fleet Data Analytics** 

**E** Key Takeaways

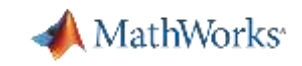

п

# Case Study: MathWorks Automotive Fleet

- 1300 trip log files
- 21 unique vehicles
- Approx 40 unique signals
- Data collected over 1.5 years

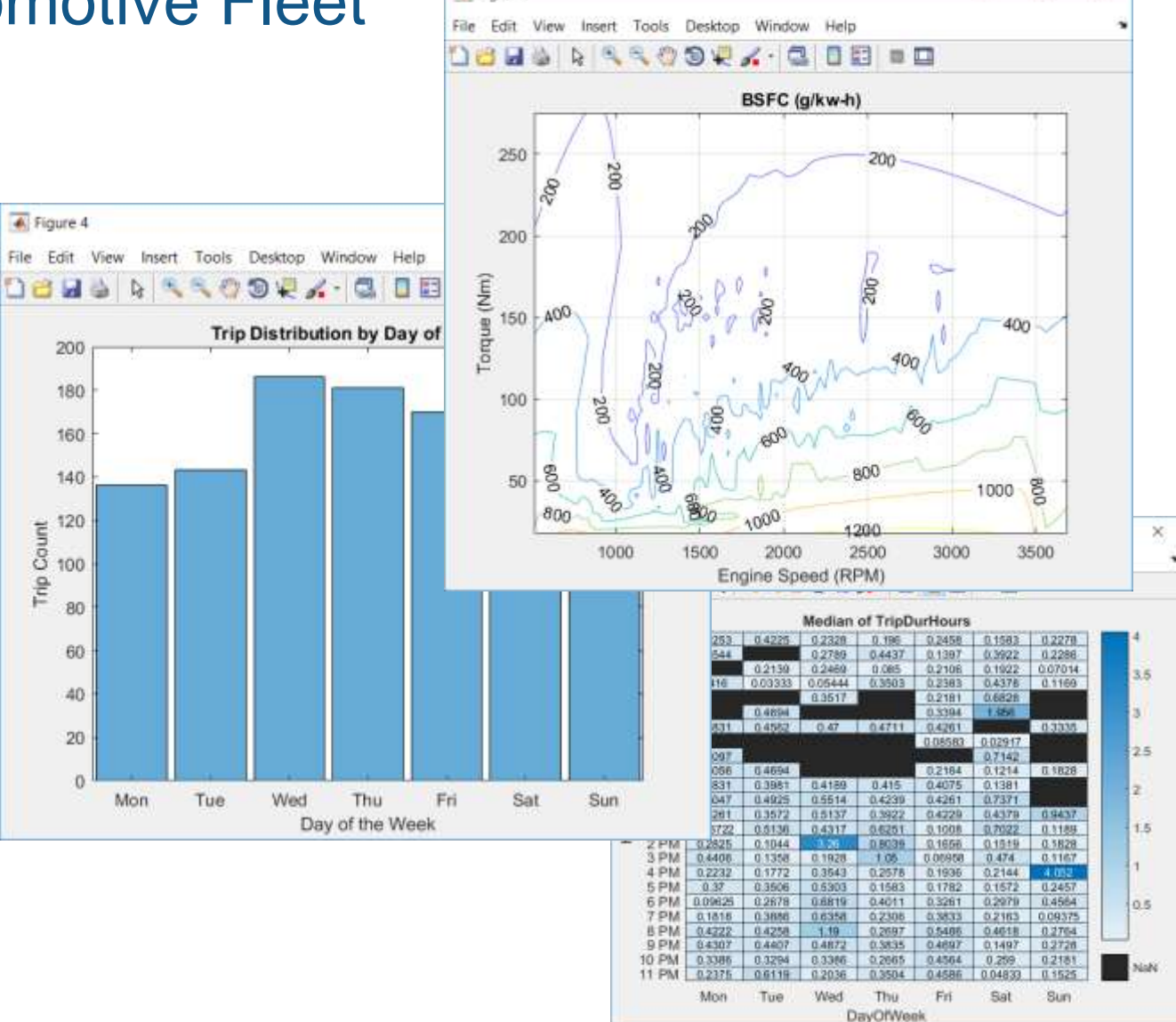

Figure 1

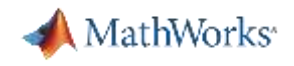

# Case Study: MathWorks Vehicle Fleet

### **Challenge**

- Given a large set of vehicle fleet data:
	- Efficiently explore all of the available data to deepen our understanding
	- Develop and implement "event detection" functionality
	- Develop a Machine Learning model to classify driving behavior
	- Scale up to run on a Spark enabled Hadoop cluster

### **Solution**

**• Utilize the MATLAB platform and**  $tall$  **arrays to develop analytics on the** desktop and then scale up to the Hadoop cluster

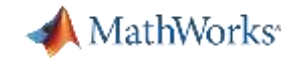

# Vehicle Fleet Analytics – Live Script Example

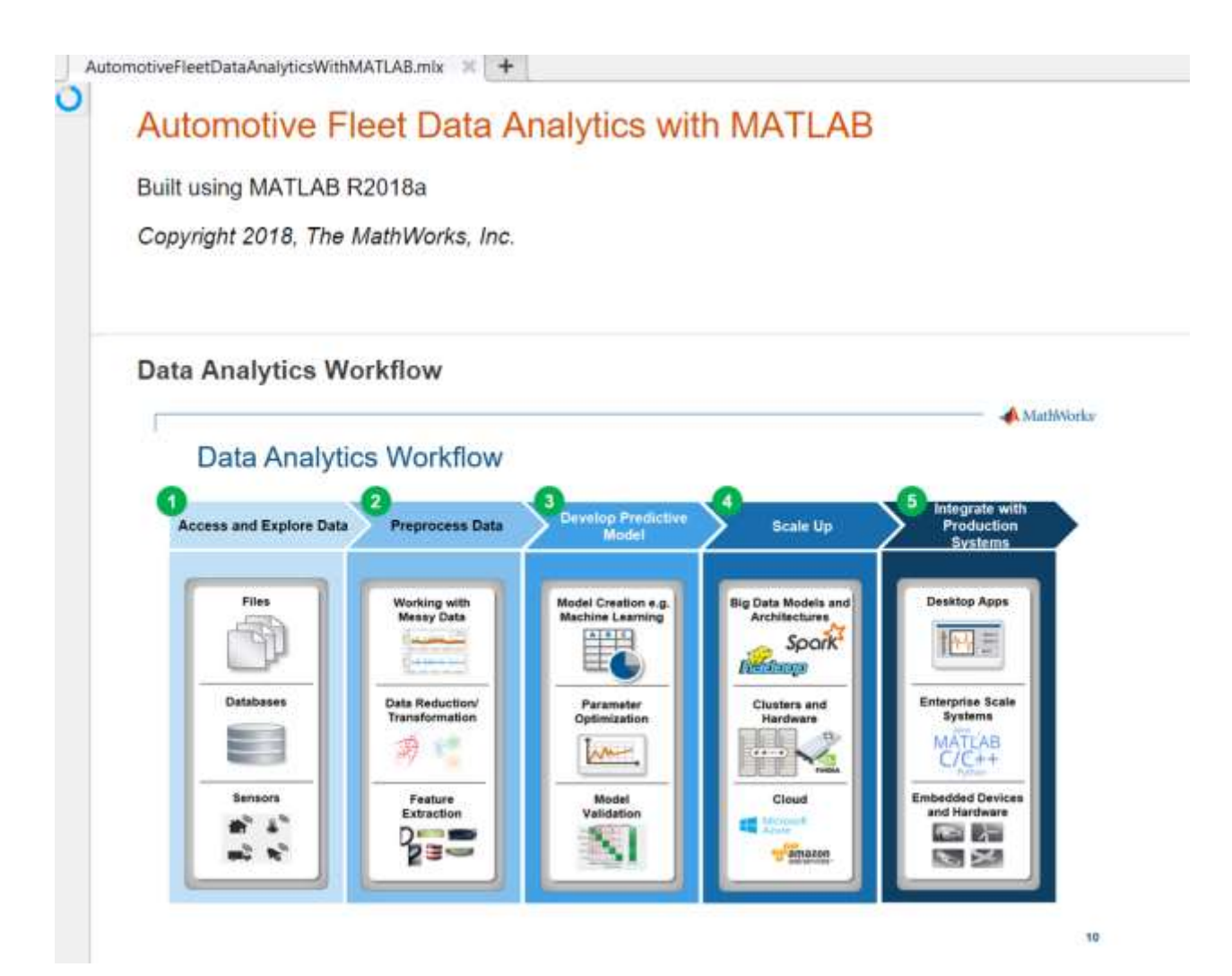

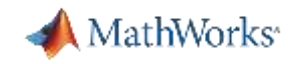

# Case Study Results – Exploration & Discovery

- **Worked with all of our data with**  $t$ **all arrays**
- **Extracted performance metrics & created** summary visualizations
- Applied an "Event Detection" function to all of our data to find specific information

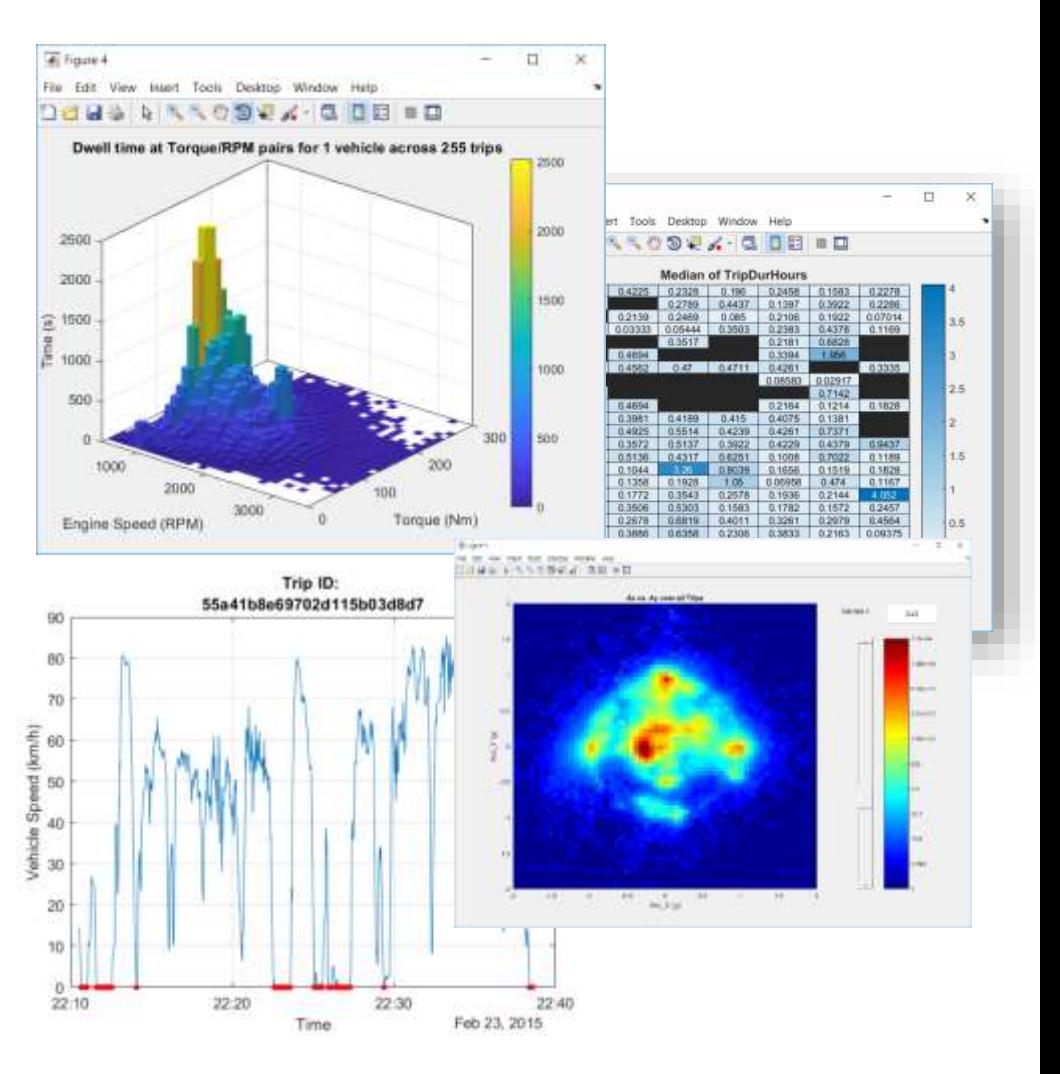

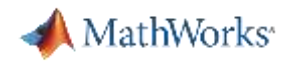

# Case Study Results – Model & Predict

- Developed a Machine Learning Model to predict driving behavior
- **Interactively explored classification algorithms** with the Classification Learner App
- Used the Machine Learning Model to test it against new data

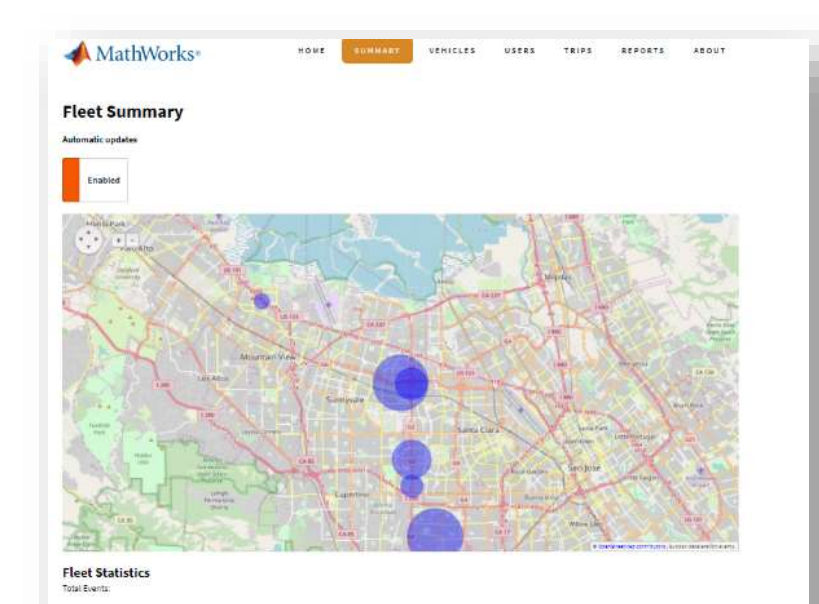

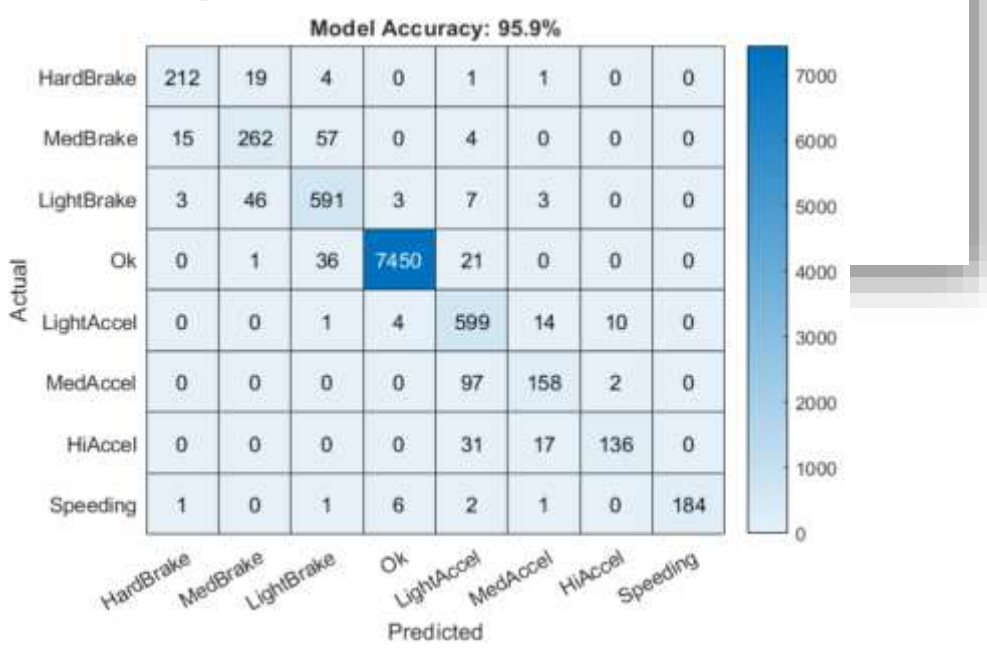

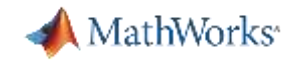

# Case Study Recap – What We Did Today

- Access out of memory data
- Work with subsets of your data
- Develop functions for event detection and calculation
- **EXEQ 10 FULLE 10 Apply functions to all of your data**
- Aggregate, summarize, & visualize
- datastore & tall
- findgroups, splitapply, cellfun
- Normal MATLAB code
- cellfun
- table, histogram, heatmap, boxplot, binScatterPlot

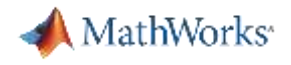

# Agenda

**■ Motivation & Common Understanding** 

**E.** Case Study: Automotive Fleet Data Analytics

▪ Key Takeaways

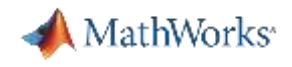

# Key Takeaways / Call To Action

- Working with fleet test data is hard. MATLAB enables **Domain Experts** to implement efficient **Data Analytics** ranging from simple exploratory work to full featured **Machine Learning** Models.
- **Learn something new (free online training)** 
	- [www.mathworks.com](http://www.mathworks.com/)
	- MATLAB Onramp (65k people in the last year)
	- MATLAB for Deep Learning Onramp (4.5k people in the last year)
- **Ask me about Data Analytics: [will.wilson@mathworks.com](mailto:will.wilson@mathworks.com)**

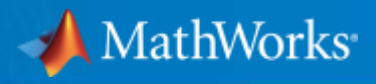

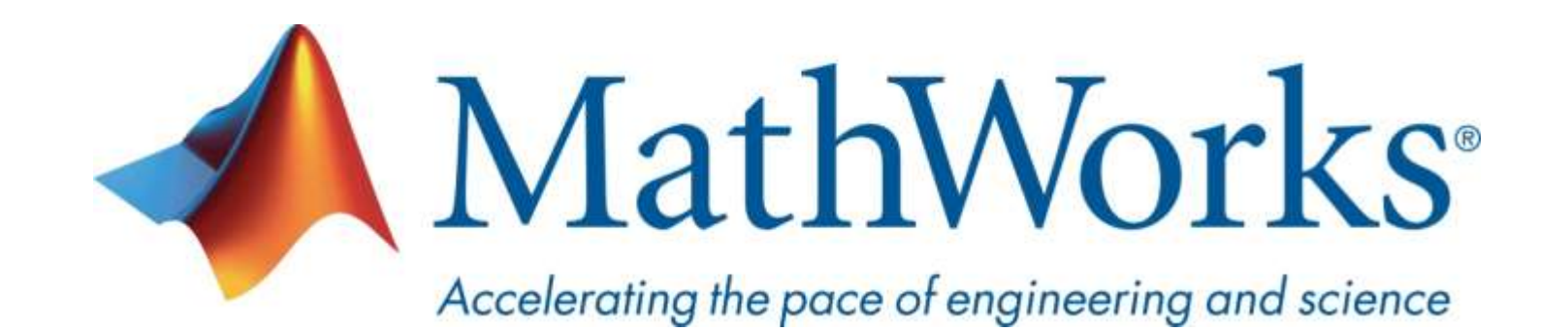

**© 2018 The MathWorks, Inc. MATLAB and Simulink are registered trademarks of The MathWorks, Inc. See [www.mathworks.com/trademarks](http://www.mathworks.com/trademarks) for a list of additional trademarks. Other product or brand names may be trademarks or registered trademarks of their respective holders.**

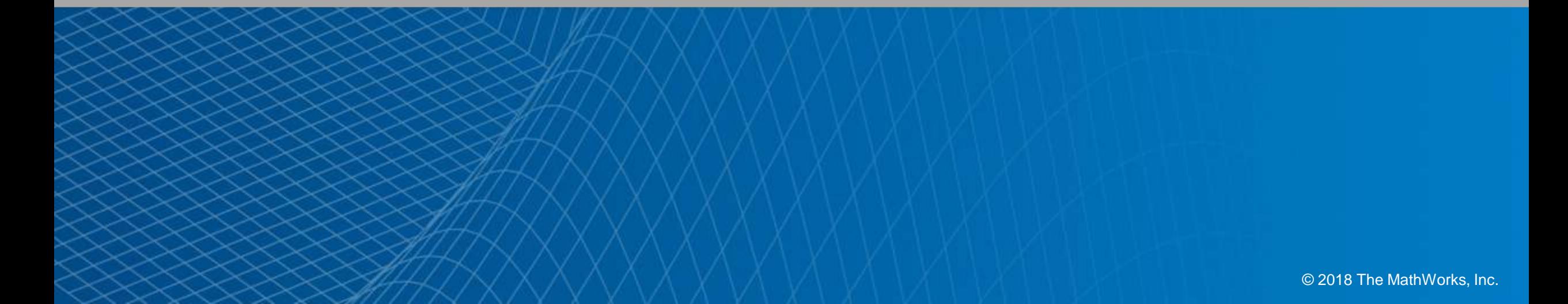